Introduzione a Contiki, Processi e Protothread, Eventi

Ing. Simone Brienza

E-mail: simone.brienza@for.unipi.it Pervasive Computing & Networking Lab (PerLab) http://www.perlab.it Dipartimento di Ingegneria dell'Informazione, Università di Pisa

AVANT AITIEA

#### Introduzione a Contiki

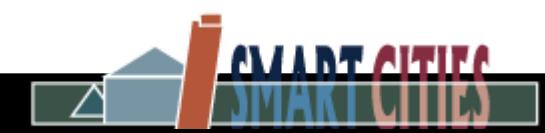

#### Wireless Sensor Networks

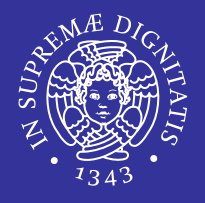

- **Insiemi di nodi sensori,** ossia dispositivi elettronici integrati, che comprendono:
	- **Sensori (e attuatori)**
	- **E** Microcontrollore
	- Memoria limitata
	- **Radio per comunicazioni wireless**
	- Alimentazione (batterie)
- I nodi formano reti che trasmettono i dati misurati dai sensori ad una base station, in modo single-hop o multi-hop

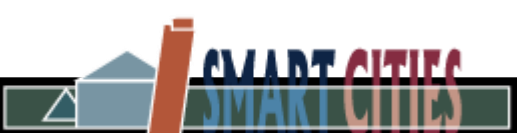

#### Sistemi operativi per WSNs

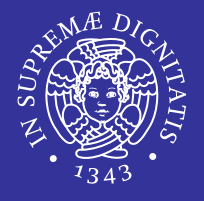

AVANT AITIE

- **Il SO è l'interfaccia tra l'hardware e il programmatore** 
	- Nasconde molti dettagli implementativi
- Gestisce:
	- driver per la radio e i sensori
	- **E** scheduling
	- gli stack di rete
	- i processi
	- **Proming power management**
- Limitata interazione con l'utente
	- A causa dei vincoli di memoria e piattaforma (embedded)
- **Esempi di SO per WSN:**

Contiki, TinyOS, LiteOS, Nano-RK, Mantis OS

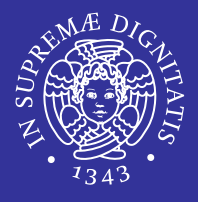

#### Contiki:

Un sistema operativo dinamico per sistemi embedded in rete

- Piccola impronta di memoria
- **EXAGE EXECUTE:** Kernel event-driven
- **EXTE:** Progettato per la portabilità
	- Supporto per molte piattaforme (Tmote Sky, Zolertia, RedBee etc.)
- **I** programmi per Contiki sono scritti in C
- Usato sia nel mondo accademico che nell'industria
	- Cisco e Atmel fanno parte del *Contiki project*

## Contiki: Funzioni principali

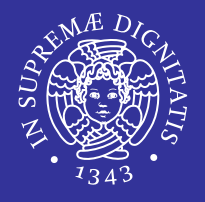

- **Protothreads (Multithreading opzionale)**
- uIP: stack TCP/IP per comunicazioni wireless low power
	- 6lowpan
	- **IFV4 e IPv6 ready**
- Allocazione dinamica della memoria
- **Power profiling**
- **Dynamic loading e over-the-air programming**
- IPsec, on-node database Antelope, Coffee file system, ...

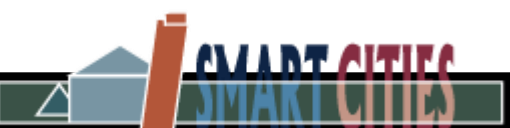

## Contiki: System Overview (1/2)

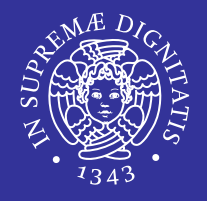

Un sistema Contiki in esecuzione consiste in:

- Kernel, in particolare uno scheduler (*event handler*)
	- Inter-process communication mediante eventi
- **E** Librerie
- **Program loader**
- un insieme di processi
	- Servizi e applicazioni (caricabili anche dinamicamente)
- **Bootloader per l'avvio di Contiki**

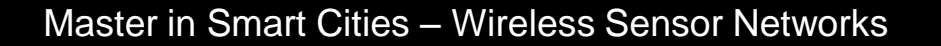

## Contiki: System Overview (2/2)

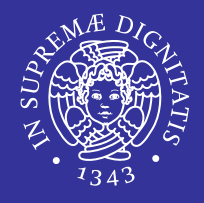

AVANT APTEA

- Si distinguono due parti:
	- Core
	- **E** Loaded programs

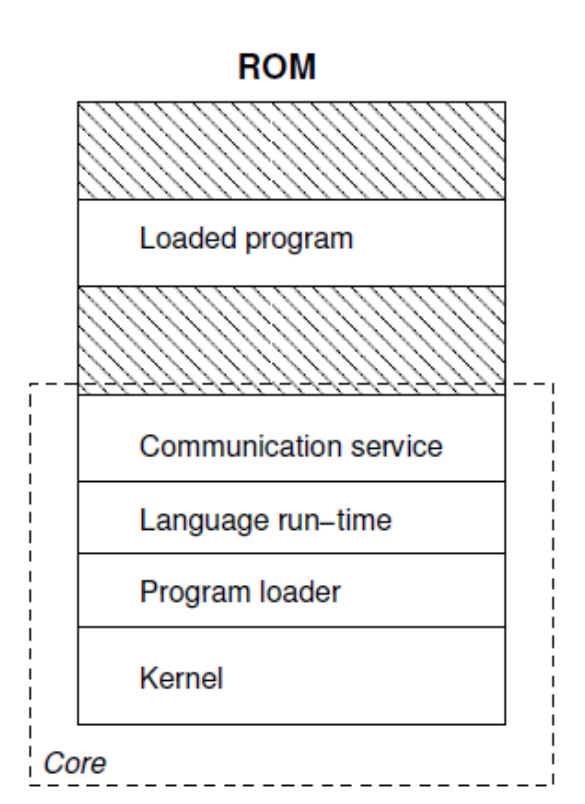

- Il codice è memorizzato nella ROM, i dati nella RAM
	- Unico spazio di indirizzamento per tutti i processi

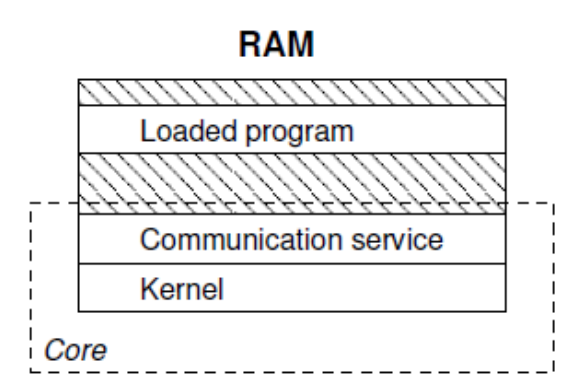

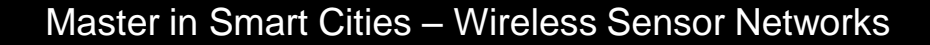

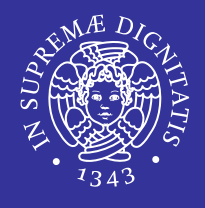

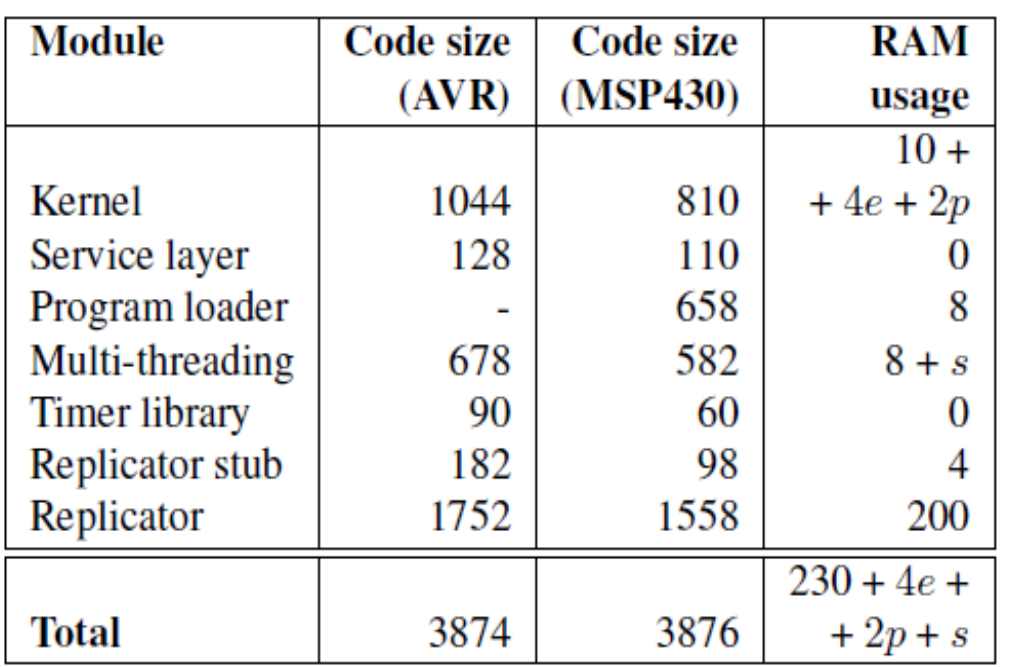

Size of the compiled code, in bytes.

- *e* dimensione massima della coda degli eventi asincroni
- *p* numero massimo di processi per cui il sistema è stato configurato
- *s* dimensione degli stack dei thread (se il multithreading è abilitato)

AVIANT AITIE

#### Protothreads

**AVANT AITIES** 

#### Master in Smart Cities – Wireless Sensor Networks

### Sistemi Event-driven

- programmi  $\rightarrow$  insieme di *event handler*
- gli *event handler* sono invocati in risposta ad eventi esterni:
	- sono delle subroutine: eseguono un'azione e ritornano al chiamante
	- semantica *run-to-completion*: non possono eseguire un'attesa bloccante
- difficoltà nel programmare operazioni di alto livello: macchine a stati

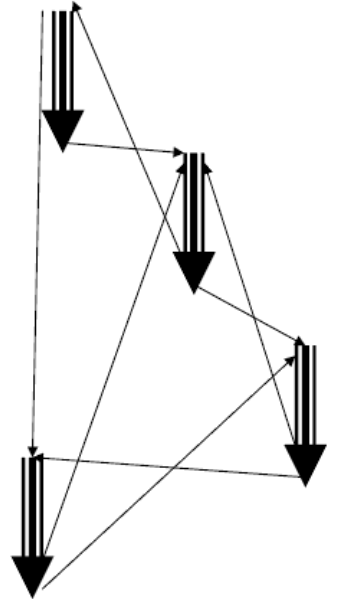

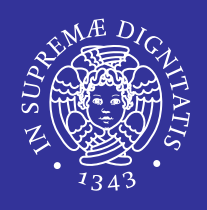

## Sistemi Event-driven

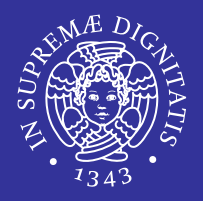

AV LA NT ALTIF

- Problema: in un programma event-driven il *code flow* è complesso
- Esempio: stop-and-wait sender

```
void reliableSend(pkt) {
  call Unreliable.send(pkt);
event void Unreliable.sendDone(pkt) {
  call Timer.start(timeout);
event void Timer.fired() {
  call Unreliable.send(pkt);
event void Receiver.receive(r) {
  if (isack(r)) call Timer.stop();
```
## Sistemi Multi-threaded

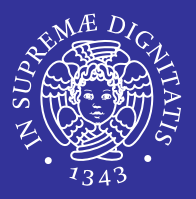

- Code flow sequenziale e più intuitivo
- **Possono bloccarsi in attesa che** una condizione si avveri
- **Problema:** ogni thread richiede il suo proprio stack

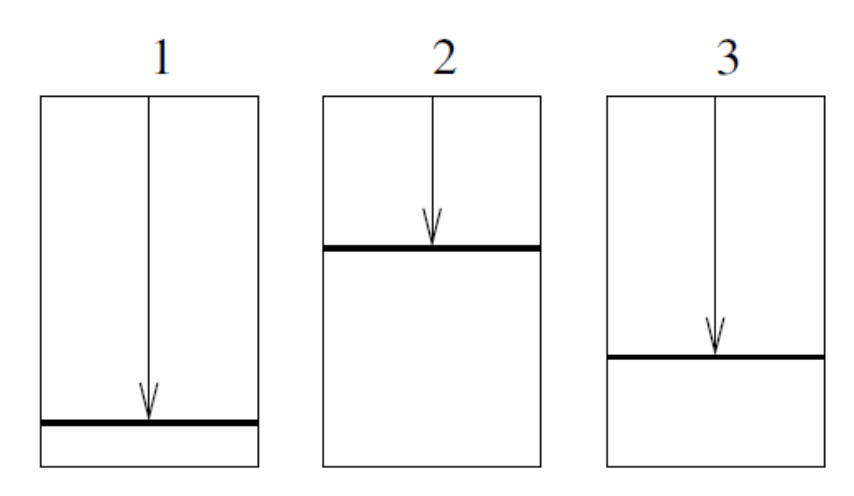

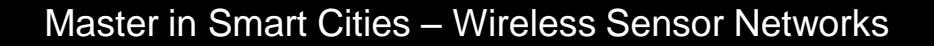

#### Protothread: Motivazioni

- Thread-style programming per sistemi con risorse limitate
- **Unico stack per tutti i protothread**
- *Conditional blocking*, implementato al di sopra di un event-driven kernel
- si semplifica notevolmente la programmazione perché si può ridurre il numero di macchine a stati programmate esplicitamente

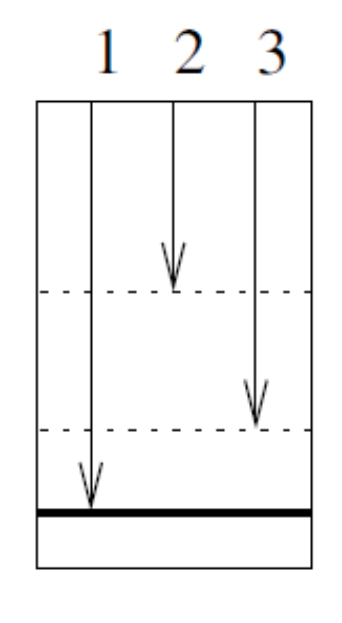

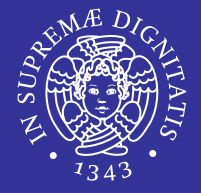

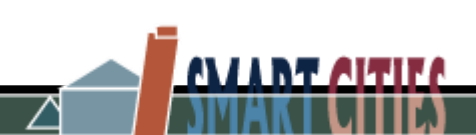

Master in Smart Cities – Wireless Sensor Networks

#### **Examplo: stop-and-wait sender**

```
PROCESS_THREAD(reliable_sender, ...) {
 PROCESS THREAD BEGIN();
  do \{PROCESS_WAIT_UNTIL(data_to_send());
    send(pkt);
    time_ stat(PROCESS_WAIT_UNTIL((ack_received() || timer_expired());
   while (!ack\_received());
 PROCESS_THREAD_END();
ł
```
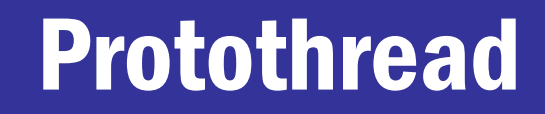

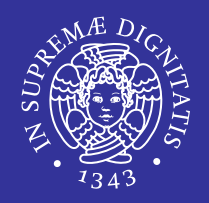

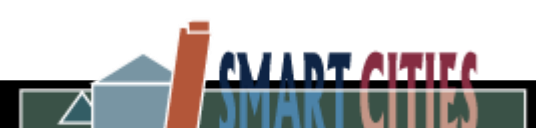

## Esempio: MAC protocol (1/3)

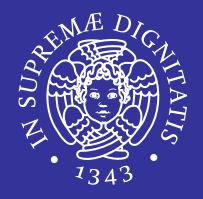

- Consideriamo un ipotetico MAC protocol:
	- 1. Accende la radio
	- 2. Aspetta un tempo  $t = t_0 + t_{\text{awake}}$
	- 3. Spegne la radio, ma solo se la comunicazione è completata
	- 4. Se la comunicazione non è stata completata, aspetta che termini o aspetta un tempo  $t = t_0 + t_{\text{awake}} + t_{\text{wait\_max}}$
	- 5. Spegne la radio. Aspetta un tempo  $t = t_0 + t_{\text{awake}} + t_{\text{sleep}}$
	- 6. Ripete dal passo 1

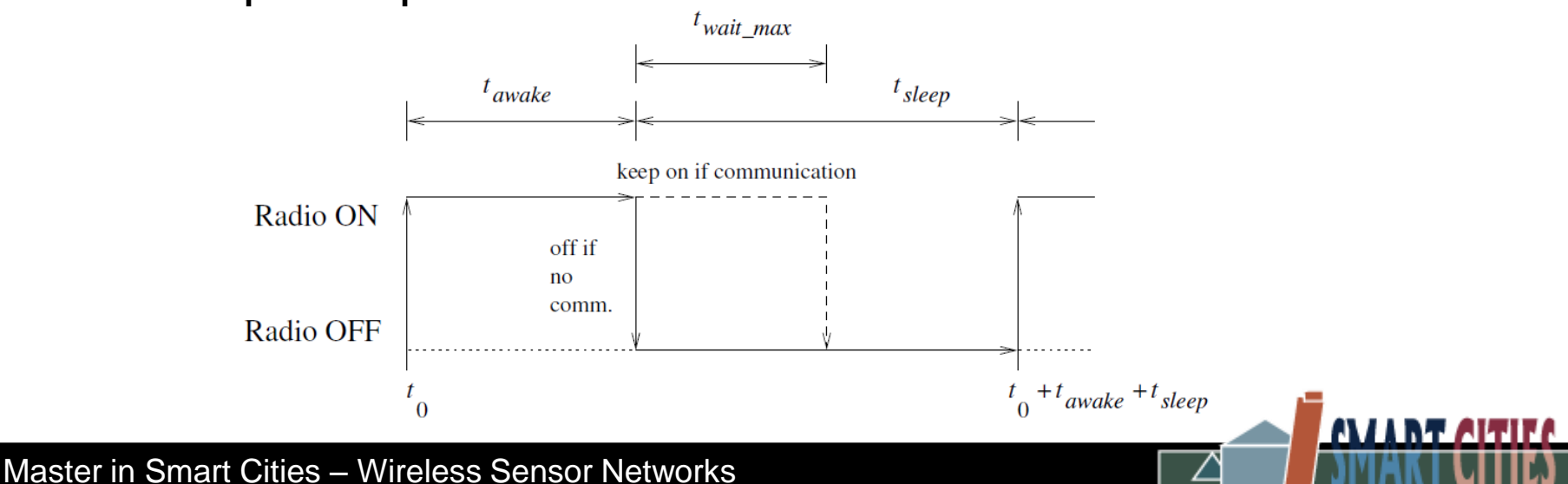

## Esempio: MAC protocol (2/3)

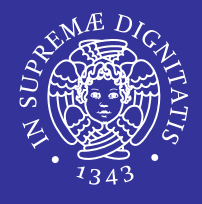

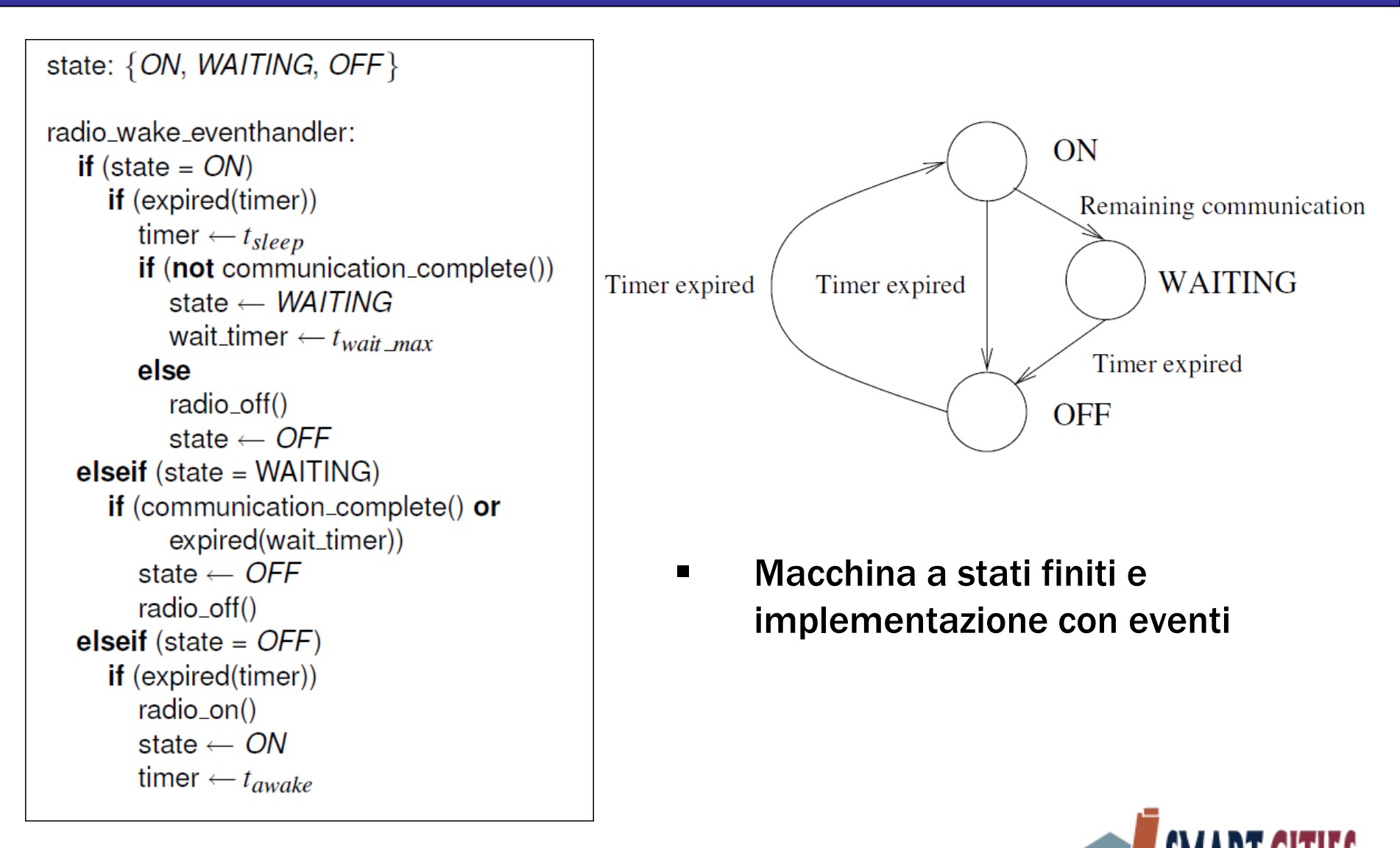

## Esempio: MAC protocol (3/3)

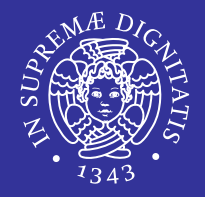

AVANT AITIE

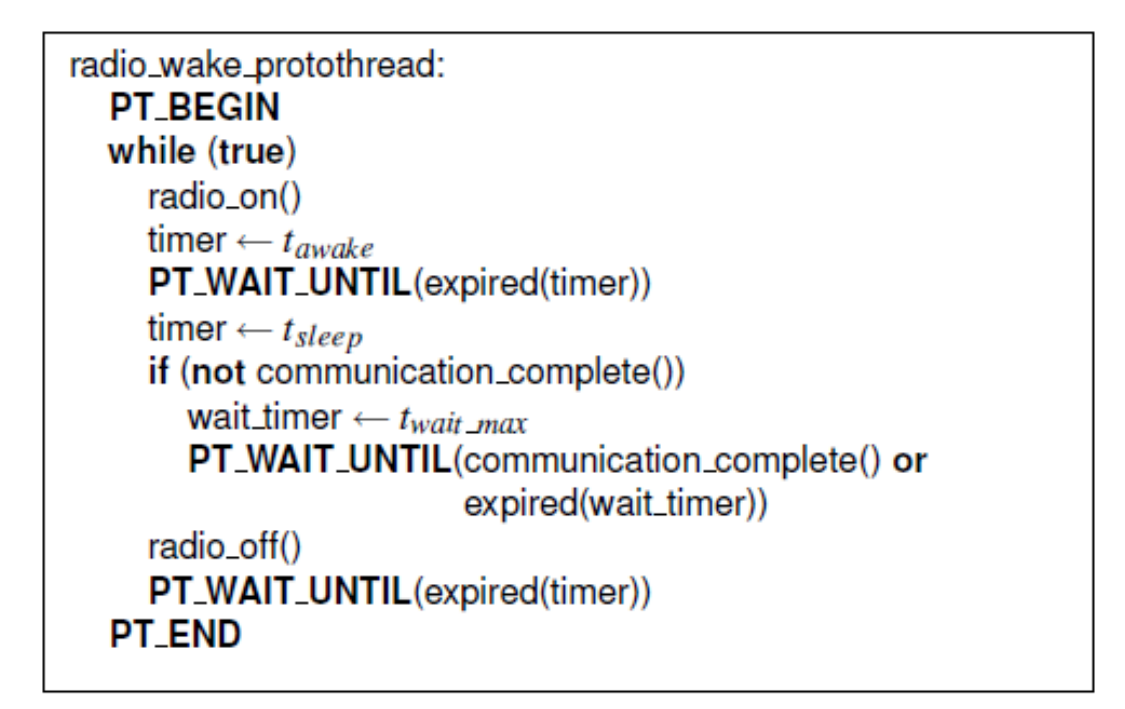

implementazione con protothread

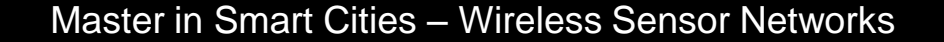

#### Statement

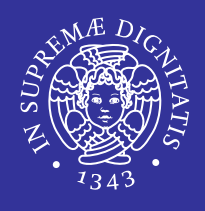

AVIANT AITIE

- 
- 
- 
- 
- 
- 
- 
- 
- *PT\_THREAD() Dichiara un protothread.*
- *PT\_INIT() Inizializza il protothread.*
- *PT\_BEGIN() Dichiara l'inizio del protothread nella funzione che lo implementa.*
- *PT\_END() Dichiara la fine del protothread.*
	- *PT\_EXIT() Esce dal protothread.*
	- *PT\_WAIT\_UNTIL() Aspetta il verificarsi di una certa condizione. Può essere bloccante.*
	- *PT\_YIELD() Blocca il protothread incondizionatamente.*

*Continua alla successiva chiamata.*

- *PT\_SPAWN() Un protothread può lanciare un protothread figlio che esegue un'altra funzione bloccante.*
- *il padre si blocca fino a che il figlio non termina*
- *il figlio è schedulato dal padre ogni volta che il padre viene chiamato*
- *lo stato del figlio è memorizzato un una variabile locale del padre*

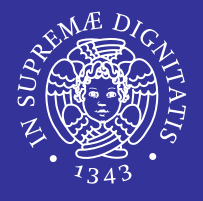

- Quando un protothread si blocca, lo stato del protothread è memorizzato in una continuazione locale
- Lo stato è il punto attualmente in esecuzione della funzione che costituisce il protothread
- **Lo stack non viene salvato**
- 2 operazioni:
	- *set*: salva lo stato della funzione
	- *resume* : ristabilisce lo stato della continuazione precedentemente salvato dalla set

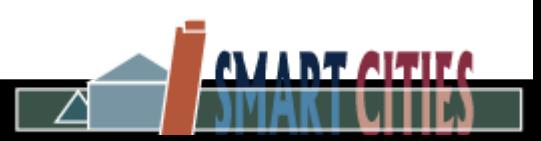

## Implementazione C (1/3)

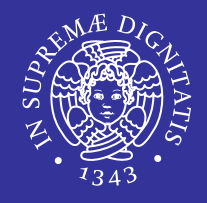

**ALLER ARTS** 

 Gli statement per i protothread sono implementati come macro del preprocessore C

```
struct pt { lc_t lc };
#define PT_WAITING 0
#define PT_EXITED 1
#define PT_ENDED 2
#define PT_INIT(pt)
                             LCINIT (pt ->lc)
                          LC_RESUME(pt->lc)
#define PT_BEGIN(pt)
                             LC END (pt->lc) ;
#define PT END(pt)
                             return PT_ENDED
#define PT_WAIT_UNTIL(pt, c) LC_SET(pt->lc);
                             if(!(c))return PT WAITING
                             return PT_EXITED
#define PT_EXIT(pt)
```
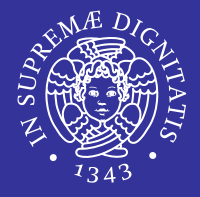

 Le continuazioni locali sono implementate utilizzando in modo non banale il costrutto switch

```
typedef unsigned short lc_t;
#define LC_INIT(c) c = 0#define LC_RESUME(c) switch(c) { case 0:
\#define LC_SET(c)   c = \_LINE; case \_LINE#define LC_END(c)
```
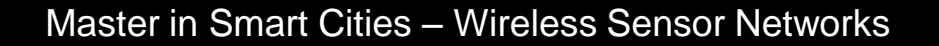

## Implementazione C (3/3)

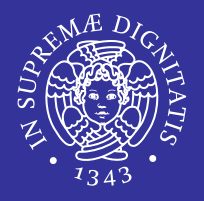

AVIANT AITIE

 Esempio di codice C espanso con continuazioni locali implementate tramite costrutto switch

```
int sender(pt) {
 1 int sender(pt) {
   PT BEGIN(pt);
                                    switch(pt->lc) {
 2
 3
                                    case 0:
 4 / * ... * /\frac{1}{\pi} ... \frac{1}{\pi}5 do {
                                      do {
 6
                                        pt \rightarrow lc = 8;7
                                    case 8:
     PT_WAIT_UNTIL(pt,
 8
                                         if (!cond1)cond1);
 9
                                         return PT WAITING;
10 } while(cond);
                                      } while(cond);
11 / * \ldots /\frac{\star}{\cdot} ... \frac{\star}{\cdot}12 PT_END(pt);
13
                                    return PT ENDED;
14 }
```
## Protothread: Limitazioni

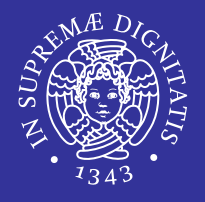

- le variabili locali automatiche non vengono salvate tra due chiamate successive!
	- è possibile usare variabili statiche o globali
- Il programmatore non può usare costrutti switch
- Possono chiamare funzioni ma non possono bloccarsi all'interno di una funzione chiamata
	- Deve essere generato un nuovo protothread per ogni funzione bloccante (protothread gerarchici)
- La sospensione è esplicita: il programmatore deve sapere quale funzione si può bloccare
- *Preemption* non possibile tra protothread

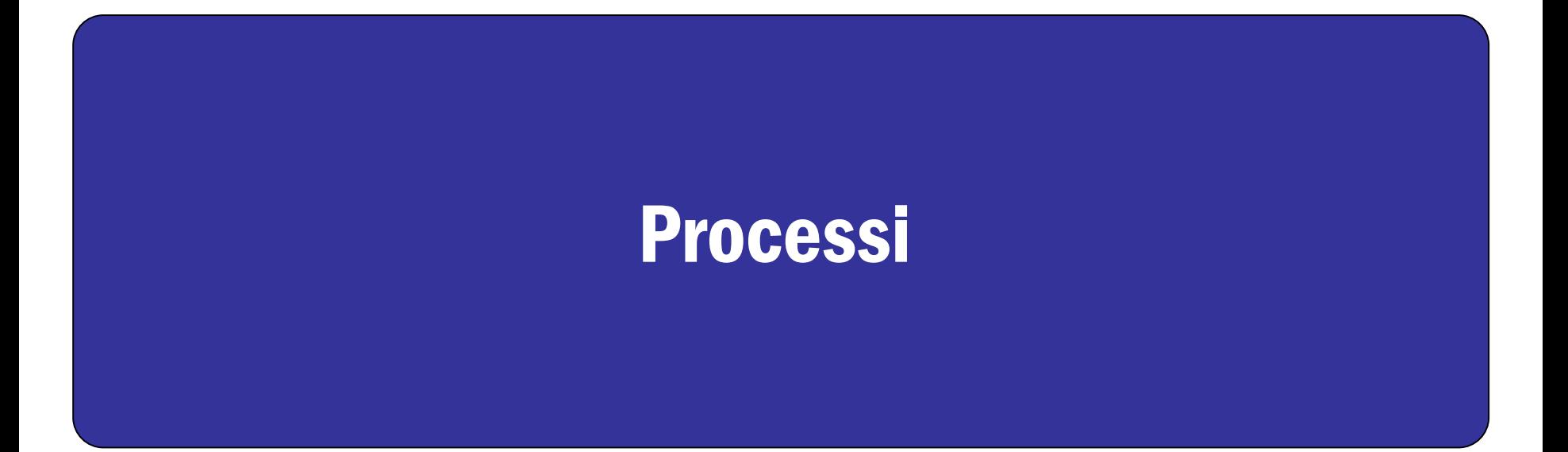

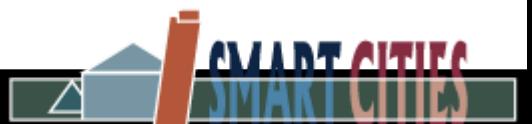

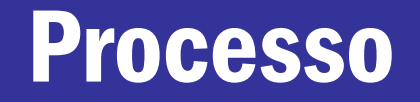

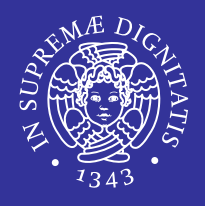

- Una sezione di codice eseguito da Contiki
- Avviato al boot del sistema o quando un modulo che contiene un processo è caricato nel sistema
- **E** eseguito in seguito ad un evento
	- **I** l'invocazione dei processi avviene da parte di un apposito scheduler
- Consiste in 2 parti:
	- *Process control block*
	- *Process thread*

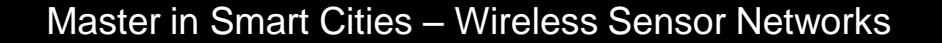

## Contesti di esecuzione (1/2)

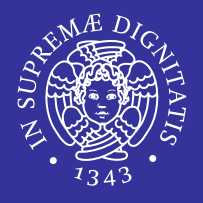

- 2 contesti di esecuzione:
	- Cooperativo: il codice è eseguito sequenzialmente rispetto ad altro codice cooperativo
		- $\checkmark$  I processi sono eseguiti sempre nel contesto cooperativo
		- Semantica *run-to-completion*
	- **Preemptive:** il codice può interrompere temporaneamente il codice cooperativo, in qualsiasi momento
		- $\checkmark$  Il codice cooperativo riprende al termine del codice preemptive
		- *Interrupt handlers* dei driver (hardware)
		- *Real-time task* schedulati entro una certa deadline (timer)

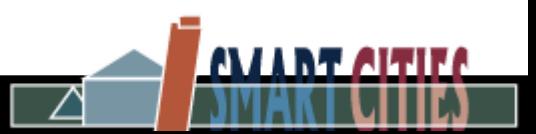

## Contesti di esecuzione (2/2)

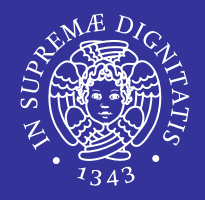

ALLER ARTE

- **Esempio dei due livelli di scheduling** 
	- **E** Contiki non disabilita mai le interruzioni

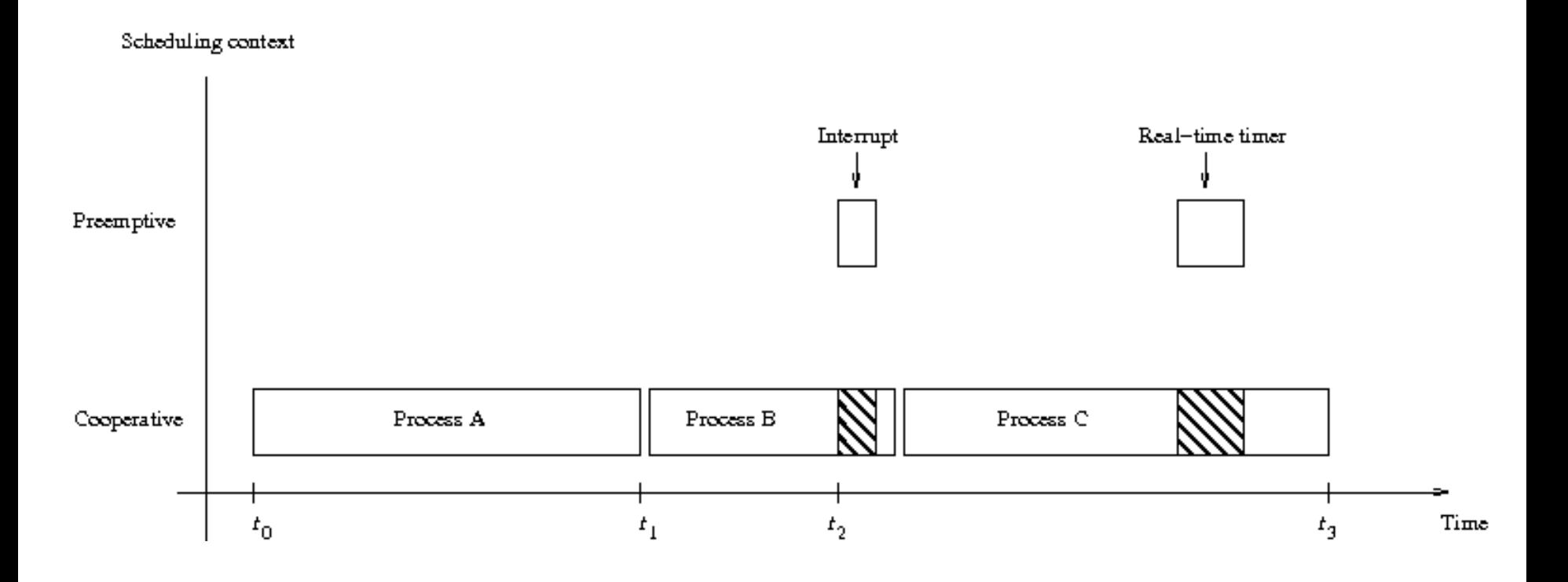

Master in Smart Cities – Wireless Sensor Networks

#### Process Control Block

- Contiene informazioni sui processi in esecuzione
	- Memorizzato in RAM
	- Usato internamente dal kernel
	- Il codice utente non vi dovrebbe mai accedere

```
struct process {
   struct process *next; -> Prossimo PCB nella lista dei processi attivi
   const char *name; -> Nome testuale del processo
  process_event_t, process_data_t); del processo
```
**unsigned char state; ->** Stato del processo

```
};
```
- **int (\* thread)(struct pt \*, ->** Puntatore a funzione: punta al process thread
- **struct pt pt; ->** Tiene lo stato del protothread associato
	-
- **unsigned char needspoll; ->** Indica che il processo è stato *polled*
- Dichiarato con la macro *PROCESS(variabile\_PCB, nome\_processo)*
	- E.g.: **PROCESS (hello\_world\_process, «Hello world process»);**

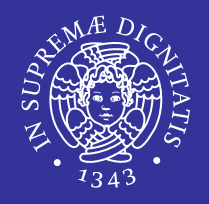

AVIANT AITIEF

#### Process Thread

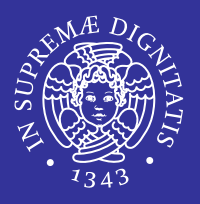

- Contiene il codice del processo
- **E** un Protothread
	- Invocato dallo scheduler dei processi
- È definito tramite la macro *PROCESS\_THREAD()*
	- *variable\_PCB* la variabile associata al Process Control Block
	- *ev* identificatore dell'evento che ha causato l'invocazione del processo
	- *data* dati passati insieme all'evento ev

```
PROCESS_THREAD (hello_world_process, ev, data)
{
   PROCESS_BEGIN();
   printf(«Hello, world\n»);
   PROCESS_END();
};
```
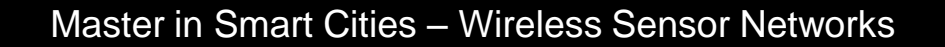

#### Statement

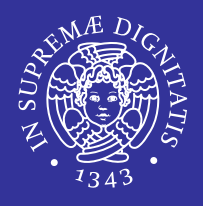

- Gli statement sono implementati mediante macro
	- Richiamano le macro dei protothread
	- **In aggiunta, gestiscono il Process Control Block**
- *PROCESS\_BEGIN() Dichiara l'inizio del protothread di un processo*
- *PROCESS\_END() Dichiara la fine del protothread del processo*
- *PROCESS\_EXIT() Chiude il processo*
- *PROCESS\_WAIT\_EVENT() Aspetta per un evento qualsiasi*
- *PROCESS\_WAIT\_EVENT\_UNTIL()*

*Aspetta per un evento, ma con una condizione*

- *PROCESS\_YIELD() Equivalente a PROCESS\_WAIT\_EVENT()*
- *PROCESS\_WAIT\_UNTIL()* Aspetta per una data condizione. Può non essere bloccante
- *PROCESS\_PAUSE()* Mette temporaneamente in pausa il processo

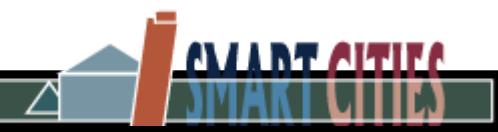

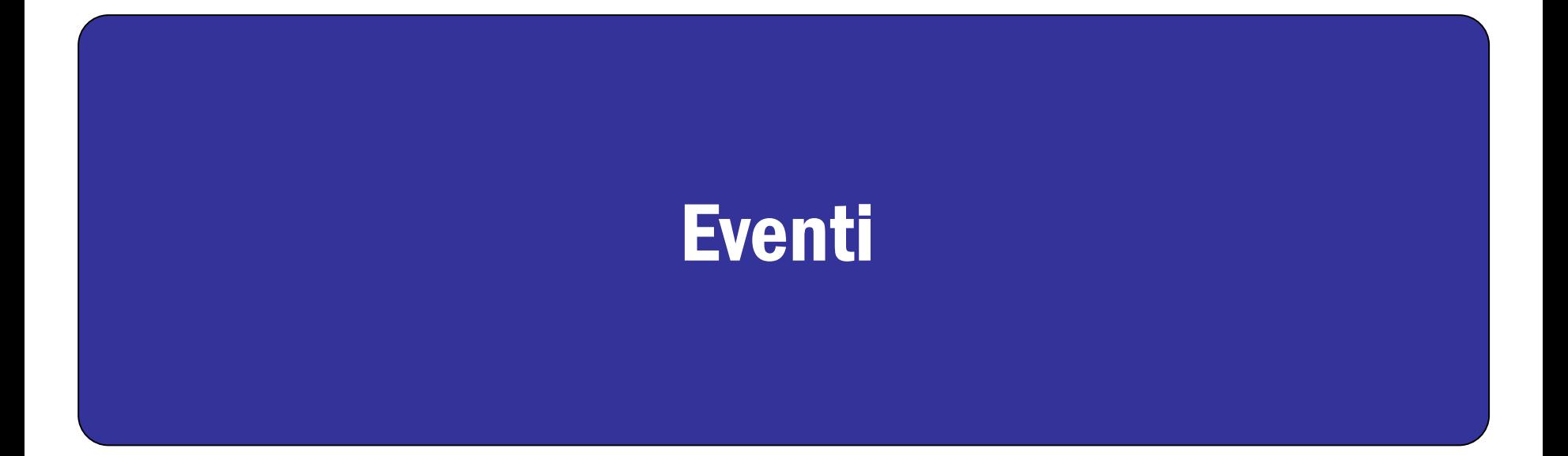

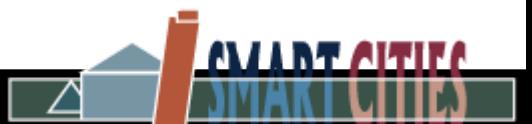

## Eventi Asincroni (1/3)

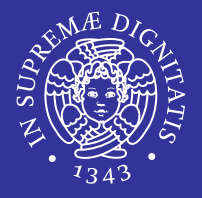

 Quando un evento asincrono viene postato, l'evento è messo nella coda degli eventi del kernel e consegnato al processo destinatario dopo qualche tempo

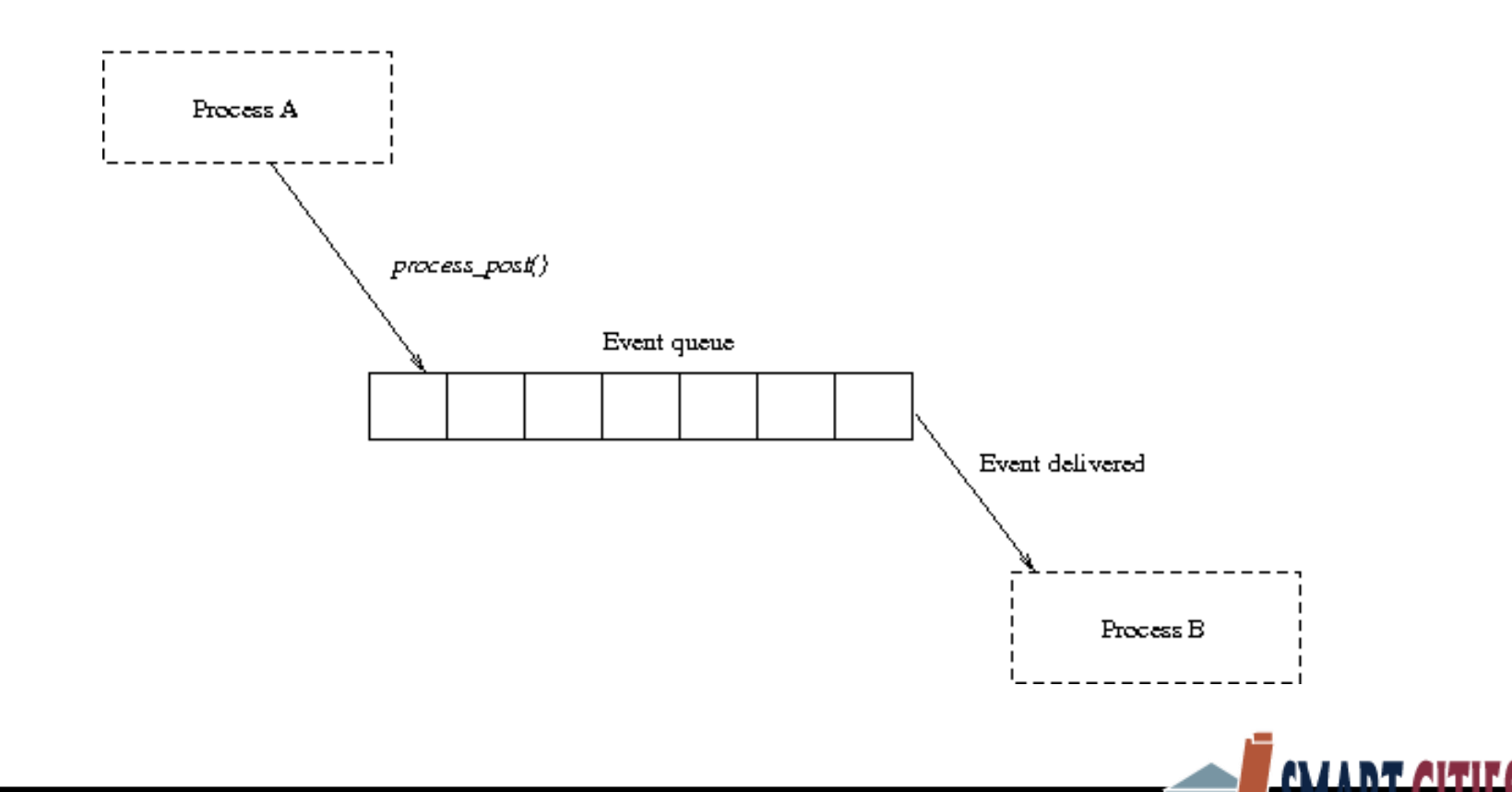

# Eventi Asincroni (2/3)

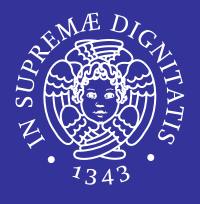

- È il kernel (scheduler) che si occupa di consegnare gli eventi
	- La gestione dell'evento è ritardata fino a quando il kernel (lo scheduler) non schedula il processo destinatario
- **II destinatario può essere** 
	- Uno specifico processo
	- **Tutti i processi in esecuzione** 
		- $\checkmark$  Il kernel consegna lo stesso evento a tutti i processi, uno dopo l'altro
- Gli eventi asincroni sono postati con la funzione *process\_post()*
	- Controlla che la coda degli eventi non sia piena
	- Aggiunge l'evento alla coda e ritorna
	- **Il processo destinatario solitamente è bloccato su** *PROCESS\_WAIT\_EVENT\_UNTIL (ev == EVENTNAME);*

## Eventi Asincroni (3/3)

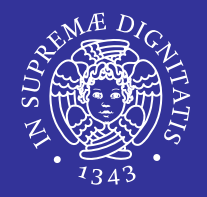

**int process\_post (struct process \*p, process\_event\_t ev, void \* data)**

- **Parametri:** 
	- *p* Il processo destinatario dell'evento. PROCESS\_BROADCAST se deve essere postato a tutti i processi
	- *ev* L'evento da postare
	- *data* I dati aggiuntivi da inviare con l'evento
- Valori restituiti:
	- **FROCESS\_ERR\_OK** L'evento è stato correttamente inserito nella coda.
	- **FROCESS\_ERR\_FULL**

La coda degli eventi era piena e l'evento non è stato postato.

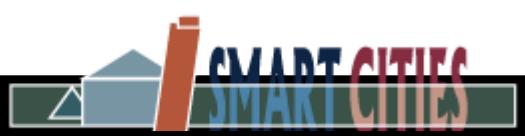

Master in Smart Cities – Wireless Sensor Networks

## Eventi Sincroni (1/2)

- Sono consegnati direttamente quando vengono postati
- Possono essere diretti solo ad uno specifico processo
- Postare un evento sincrono è funzionalmente equivalente ad una chiamata di funzione:
	- Il processo destinatario (B) è invocato direttamente dal processo mittente (A)
	- Il processo A si blocca finché il processo B non ha terminato di processare l'evento
- Gli eventi sincroni sono postati con la funzione *process\_post\_synch()*

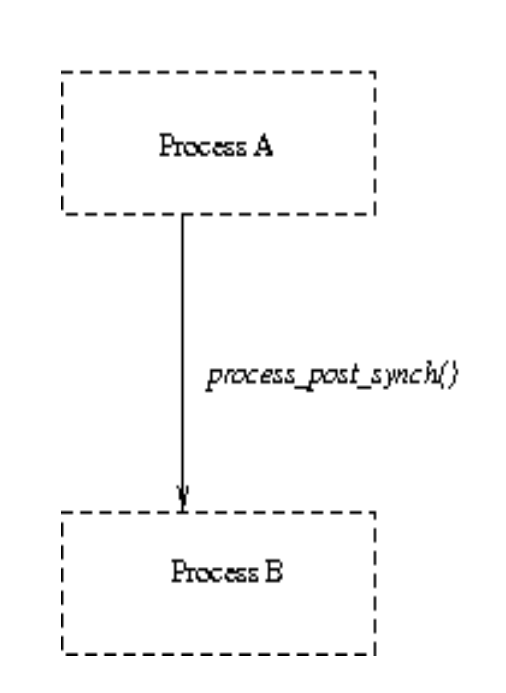

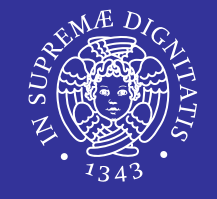

## Eventi Sincroni (2/2)

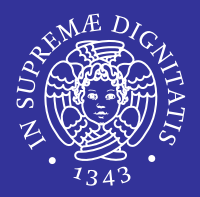

**int process\_post\_synch (struct process \*p,** 

```
process_event_t ev,
void * data)
```
- **Parametri:** 
	- **P** p Un puntatore al PCB del processo
	- *ev* L'evento da postare
	- *data* Un puntatore verso dati aggiuntivi da postare insieme con l'evento

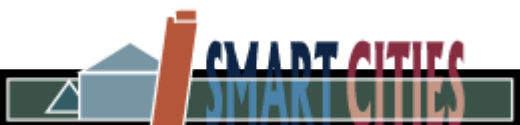

### **Polling**

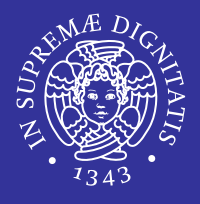

- **E** un tipo speciale di evento
- **Il processo che riceve un poll è schedulato il prima possibile** 
	- Inoltre riceve un evento di tipo PROCESS\_EVENT\_POLL
- È l'unico modo con cui è possibile chiamare un processo da un interrupt
- Un processo riceve un poll tramite la funzione *procces\_poll()*
	- La funzione setta il flag *needspoll* nel PCB del processo

```
void process_poll (struct process *p)
```
- **Parametri:** 
	- *p* Un puntatore al PCB del processo

### Event Identifiers

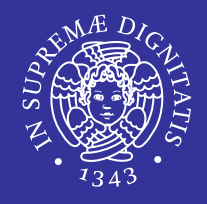

- Gli eventi sono indicati con un identificatore:
	- Un numero intero su 8 bit
	- È passato al processo che riceve l'evento
- Gli eventi con identificatore...
	- < 128 possono essere usati all'interno di uno stesso processo
	- ≥ 128 sono usati tra processi distinti e sono gestiti dal kernel
- **I** primi numeri oltre il 128 sono allocati staticamente dal kernel

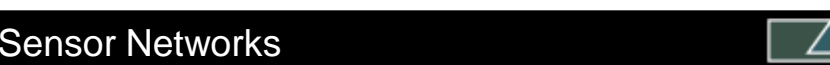

#### Event Identifiers: ID riservati

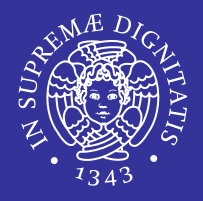

AVANT AITIE

- **#define PROCESS\_EVENT\_NONE 128**
- **#define PROCESS\_EVENT\_INIT 129** Inviato ai nuovi processi quando sono inizializzati
- **#define PROCESS\_EVENT\_POLL 130** Inviato a un processo che ha ricevuto un poll
- **#define PROCESS\_EVENT\_EXIT 131** Inviato a un processo che sta per essere terminato dal kernel
- **#define PROCESS\_EVENT\_CONTINUE 133**

Inviato a un processo in attesa su un PROCESS\_YIELD()

**#define PROCESS\_EVENT\_MSG 134**

Inviato a un processo che ha ricevuto un messaggio (e.g. uIP)

**#define PROCESS\_EVENT\_EXITED 135**

Inviato a tutti i processi quando un altro processo sta per terminare

**#define PROCESS\_EVENT\_TIMER 136**

Inviato a un processo quando un timer evento è scattato

### Eventi custom

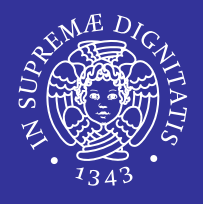

AVIANT AITIER

- In aggiunta, i processi possono allocare identificatori sopra il 128 da usare per la comunicazione con altri processi
- 1. Si dichiara la variabile associata all'evento custom **static process\_event\_t evento\_di\_test;**
- 2. Si alloca l'identificatore all'evento **evento\_di\_test = process\_alloc\_event();**
- 3. L'evento può essere normalmente postato e ricevuto: e.g. **process\_post(&process, evento\_di\_test, &data); PROCESS\_WAIT\_EVENT\_UNTIL(ev == evento\_di\_test );**

#### Lo scheduler dei processi

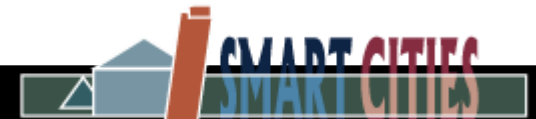

## Scheduler dei processi (1/2)

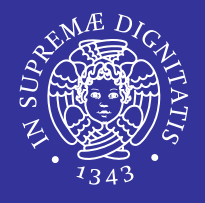

- Ha lo scopo di invocare i processi
	- Un Loop che prende un evento dalla coda degli eventi
	- Chiama il/i PROCESS\_THREAD a cui l'evento è destinato
	- Se non c'è niente da fare, la CPU va in *sleep* (*MCU low power mode*)
- Ogni invocazione deriva da un evento
	- Eventi esterni (interrupt hardware)
	- **E** Timer
	- Eventi postati da altri processi
	- **Poll richiesti da altri processi**
- **Lo scheduler passa al processo chiamato** 
	- **L'identificatore dell'evento**
	- **I dati associati all'evento**

## Scheduler dei processi (2/2)

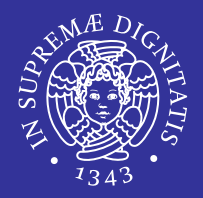

**AVANT ARTIER** 

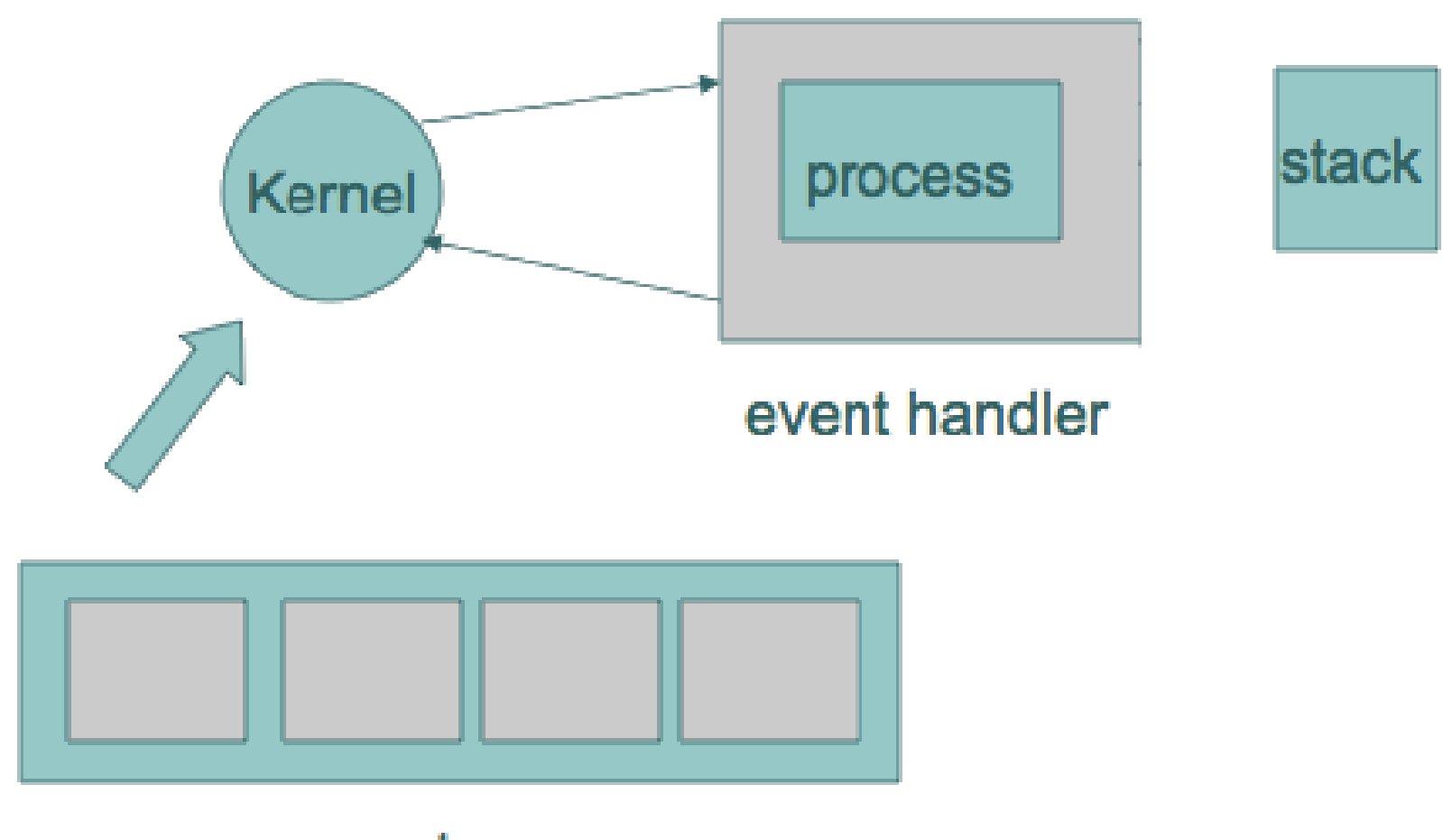

#### event queue

# Il System Loop (1/2)

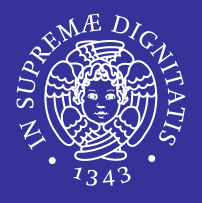

- Al boot si avviano
	- I processi essenziali (e.g. che gestiscono i timer, lo stack TCP/IP, …)
	- **I processi per cui è previsto l'avvio automatico**
- Dopodiché si chiama ripetutamente la funzione *process\_run()*
	- Se è stato richiesto un poll, lo si esegue
	- **Processa un singolo evento dalla coda degli eventi**
	- **Restituisce il numero degli eventi rimasti in coda**
- Se la coda degli eventi è vuota, si va in *Low Power Mode*
	- Il sistema può essere svegliato da una interruzione esterna
		- $\checkmark$  Si ripete il ciclo

# Il System Loop (2/2)

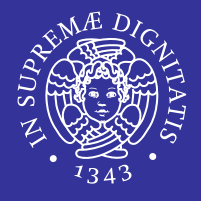

```
int main(void) { -> Dal main source file
    initialize(); \longrightarrow Inizializza sistema, avvia processi base
    while(1) { \longrightarrow System Loop infinito
        while(process run() > 0);LPM SLEEP(); - The SLEEP of the SLEEP of the SLEEP of the SLEEP of the SLEEP of the SLEEP of the SLEEP of the SLEEP of the SLEEP of the SLEEP of the SLEEP of the SLEEP of the SLEEP of the SLEEP of the SLEEP of the SLEEP of
                                               } chiama la LPM_AWAKE() 
    return 0;
}
    /* ----------------- */
process_run(void) { -> Dal file process.c
    if(poll_requested) -> Processa i poll events
         do_poll(); 
    do_event(); -> Processa un evento dalla coda
    return nevents + poll_requested; 
}
                                                                        AVIANT AITIE
```
## Starting processes

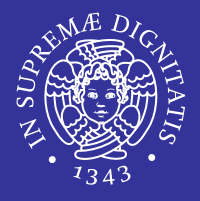

- I processi sono avviati con il comando *process\_start()*
	- Mette il processo nella lista dei processi attivi del kernel (controllando prima che non sia già presente)
	- Inizializza il Process Control Block (lo stato del processo diventa PROCESS\_STATE\_RUNNING)
	- Inizializza il Process\_thread con il comando PT\_INIT()
	- Dopo il comando, il processo è subito eseguito
	- Il processo avviato riceve un evento sincrono PROCESS\_EVENT\_INIT

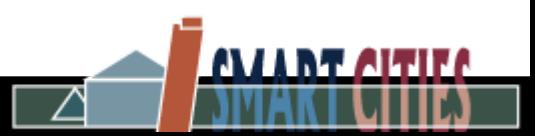

## Exiting and Killing processes

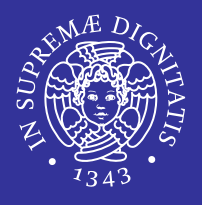

AVIANT AITIEA

- Un processo termina autonomamente
	- Chiamando la funzione PROCESS\_EXIT()
	- Quando il Process Thread raggiunge lo statement PROCESS\_END()
- **Il processo può essere terminato da un altro processo** 
	- Chiamando la funzione *process\_exit()*
	- Il processo chiuso riceve l'evento PROCESS\_EVENT\_EXIT
- Quando un processo è terminato, il kernel invia un evento sincrono (PROCESS\_EVENT\_EXITED) a tutti gli altri processi
	- Per informarli riguardo al processo uscente
	- Per liberare eventuali risorse occupate (e.g. uIP TCP/IP stack)
- Infine, il processo è eliminato dalla coda dei processi attivi

## Funzioni di scheduling

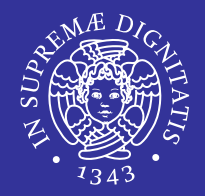

AVIANT AITIE

- **1. void process\_start (struct process \*p, const char \* arg)**
	- **Parametri:** 
		- $\sqrt{p}$  Un puntatore al PCB del processo
		- *arg* Un puntatore all'argomento che può essere passato al nuovo processo

- **2. void process\_exit (struct process \*p)**
	- **Parametri:** 
		- $\sqrt{p}$  Un puntatore al PCB del processo

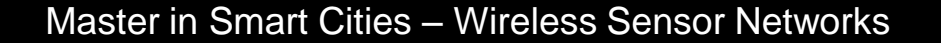

#### Autostarting Processes

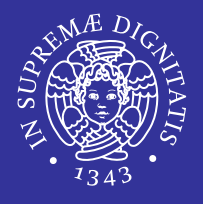

- **L**'autostart module permette di avviare automaticamente i processi
	- Al boot del sistema
	- Quando il modulo contenente i processi è caricato
- Si crea una lista dei processi da avviare
	- Tramite la macro *AUTOSTART\_PROCESSES(variabili\_PCB)*
	- È il metodo più comune per avviare processi utente
- Un modulo può informare il sistema circa i processi attivi contenuti
	- La lista indica quali processi avviare quando il modulo è caricato
	- La lista è usata anche per terminare i processi quando il modulo è unloaded

#### Processo di esempio

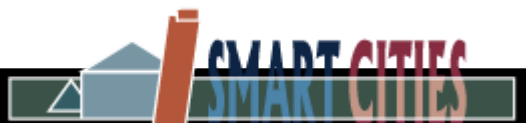

## Processo di esempio (1/2)

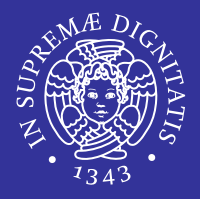

**AVANT AITIER** 

**1. #include "contiki.h"**

#### **2.**

- **3. PROCESS(example\_process, "Example process");**
- **4. AUTOSTART\_PROCESSES(&example\_process);**
- **5.**
- **6. PROCESS\_THREAD(example\_process, ev, data)**
- **7. {**
- 8. PROCESS BEGIN();

#### **9.**

- **10. while(1) {**
- 11. **PROCESS WAIT EVENT();**
- **12. printf("Got event number %d\n", ev);**
- **13. }**
- **14.**
- **15. PROCESS\_END();**
- **16. }**

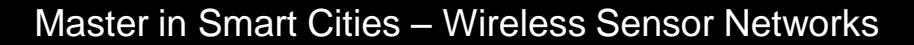

## Processo di esempio (2/2)

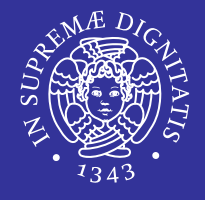

AVANT AITIE

```
static char msg[] = "Data";
static void example_function(void)
{
   /* Start "Example process", and send it a NULL pointer. */
  process_start(&example_process, NULL);
   /* Send the PROCESS_EVENT_MSG event synchronously to "Example process", 
      with a pointer to the message in the array 'msg'. */
   process_post_synch(&example_process, PROCESS_EVENT_CONTINUE, msg);
   /* Send the PROCESS_EVENT_MSG event asynchronously to "Example process", 
      with a pointer to the message in the array 'msg'. */
   process_post(&example_process, PROCESS_EVENT_CONTINUE, msg);
   /* Poll "Example process". */
```

```
process_poll(&example_process);
```
**}**

#### Riferimenti

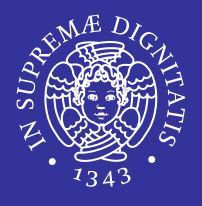

- [1] A. Dunkels, B. Gronvall, T. Voigt, "Contiki a lightweight and flexible operating system for tiny networked sensors", IEEE International Conference on Local Computer Networks, 16-18 November 2004
- [2] A. Dunkels, O. Schmidt, T. Voigt, M. Ali, "Protothreads: simplifying event-driven programming of memory-constrained embedded systems", ACM International Conference on Embedded Networked Sensor Systems (SenSys), 2006
- [3] Contiki, Processes. Available Online at: <https://github.com/contiki-os/contiki/wiki/Processes>
- [4] A. Dunkels, "Contiki 2.6: The Contiki Operating System" *(Doxygen Doc)*. Available Online at:

<http://contiki.sourceforge.net/docs/2.6/>

- [5] T. Voigt, "Contiki COOJA Crashcourse", The International School on Cooperative Robots and Sensor Networks (RoboSense School 2012), Hammamet, Tunisia, December 2012
- [6] F. Hermans, "A Practical Introduction to Sensor Network Programming". Available Online at: <http://www.it.uu.se/edu/course/homepage/wcnes/vt11/schedule/slides-lab-intro-lecture-wcnes.pdf>
- [7] N. Triolo, "Protothreads e sistemi operativi". Available Online at: [http://didawiki.cli.di.unipi.it/lib/exe/fetch.php/rhs/protothread\\_2012.pdf](http://didawiki.cli.di.unipi.it/lib/exe/fetch.php/rhs/protothread_2012.pdf)
- [8] A. Dunkels, "Programming Contiki (processes, protothreads, uIP, Rime)", the Contiki Hands-On Workshop 2007, Stockholm, Sweden, March 2007 **AVANT AITIES**